# **Chapter 1: Computer Abstractions and Technology**

**1.1 – 1.4: Introduction, great ideas, Moore's law, abstraction, computer components, and program execution**

**ITSC 3181 Introduction to Computer Architecture <https://passlab.github.io/ITSC3181/>**

> Department of Computer Science Yonghong Yan [yyan7@uncc.edu](mailto:yyan7@uncc.edu) <https://passlab.github.io/yanyh/>

### **Lectures for Chapter 1 and C Basics Computer Abstractions and Technology**

- **Lecture 01: Chapter 1** ☛
	- **1.1 – 1.4: Introduction, great ideas, Moore's law, abstraction, computer components, and program execution**
	- **Lecture 02: Number System, Compilation, Assembly, Linking and Program Execution**
	- **Lecture 03: C Basics; Memory and Binary Systems**
	- **Lecture 04: Chapter 1**
		- **1.6 – 1.7: Performance, power and technology trends**
	- **Lecture 05:**
		- **1.8 - 1.9: Multiprocessing and benchmarking**

### **The Computer Revolution**

- **Progress in computer technology**
	- **Underpinned by Moore's Law**
		- **Every two years, circuit density ~= increasing frequency ~= performance, double**
- Makes novel applications feasible
	- Computers in automobiles
	- Cell phones
	- Human genome project
	- World Wide Web
	- Search Engines
- Computers are pervasive

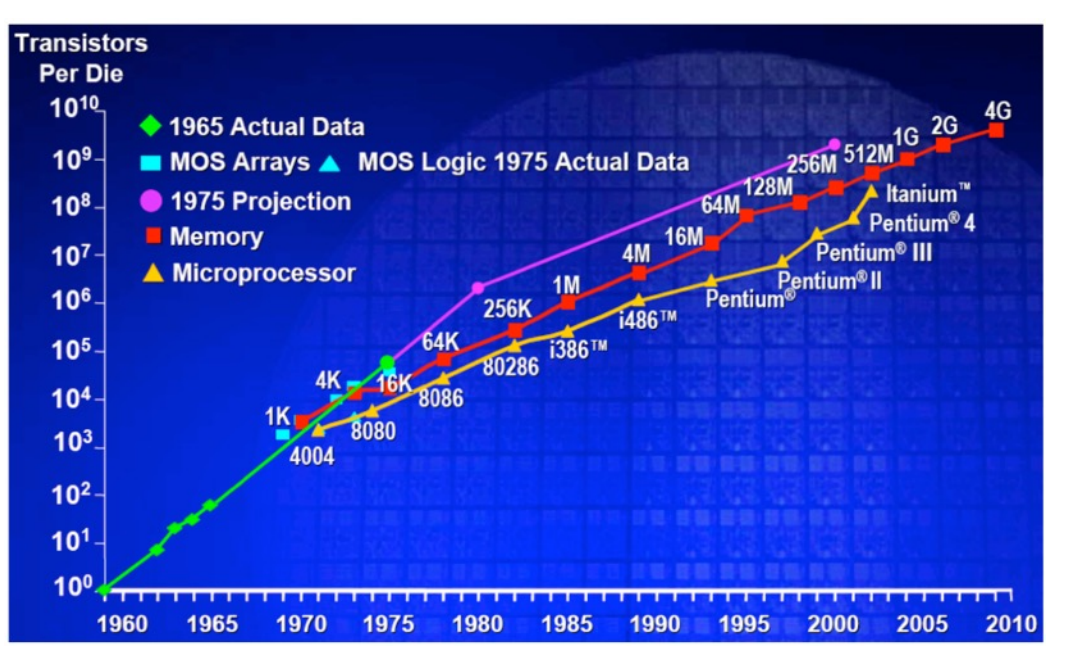

### **Generation Of Computers**

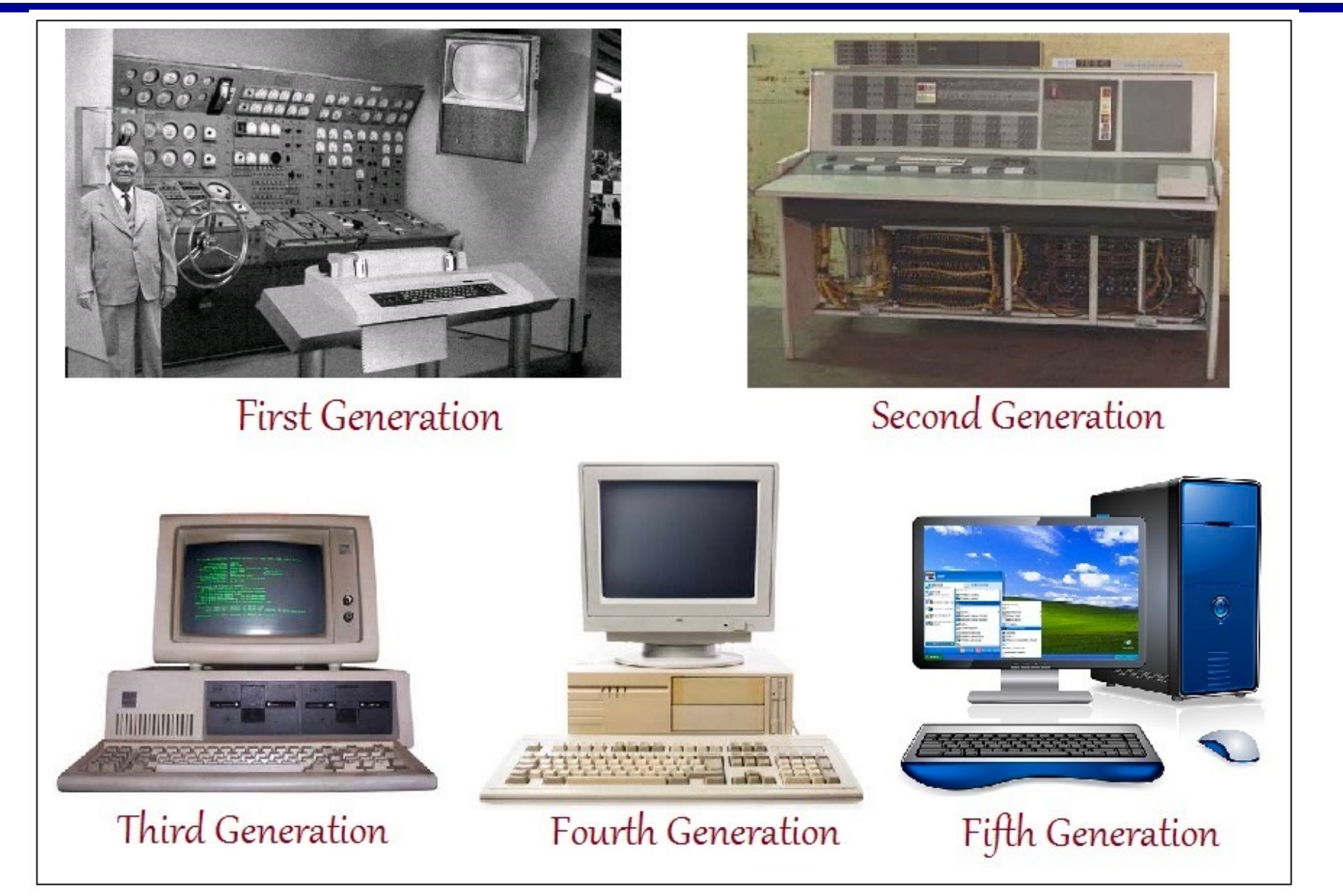

https://solarrenovate.com/the-evolution-of-computers/

### **New School Computer**

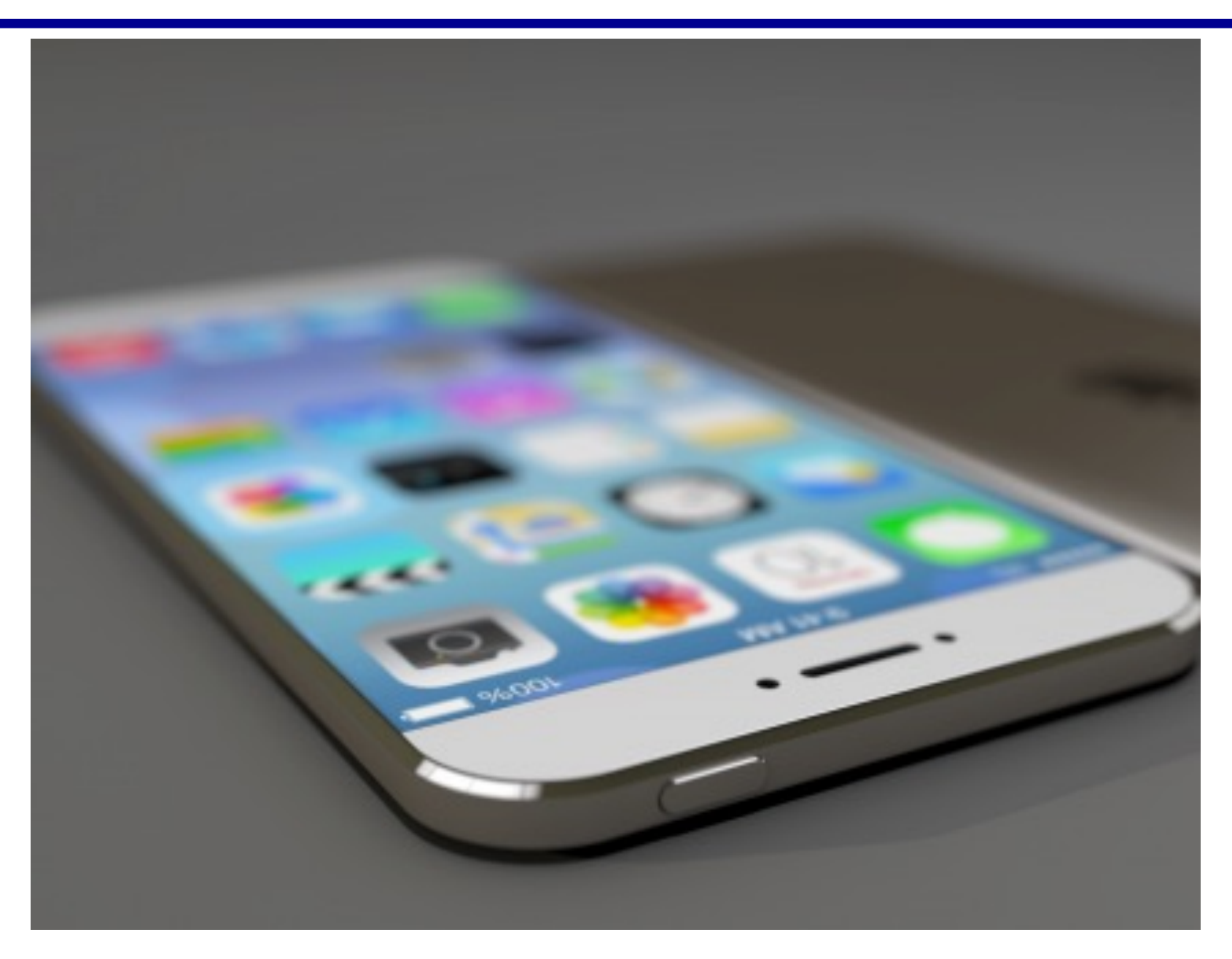

### **Classes of Computers**

- Personal computers (PC) --> computers are PCs today
	- General purpose, variety of software
	- Subject to cost/performance tradeoff
- Server computers
	- Network based
	- High capacity, performance, reliability
	- Range from small servers to building sized

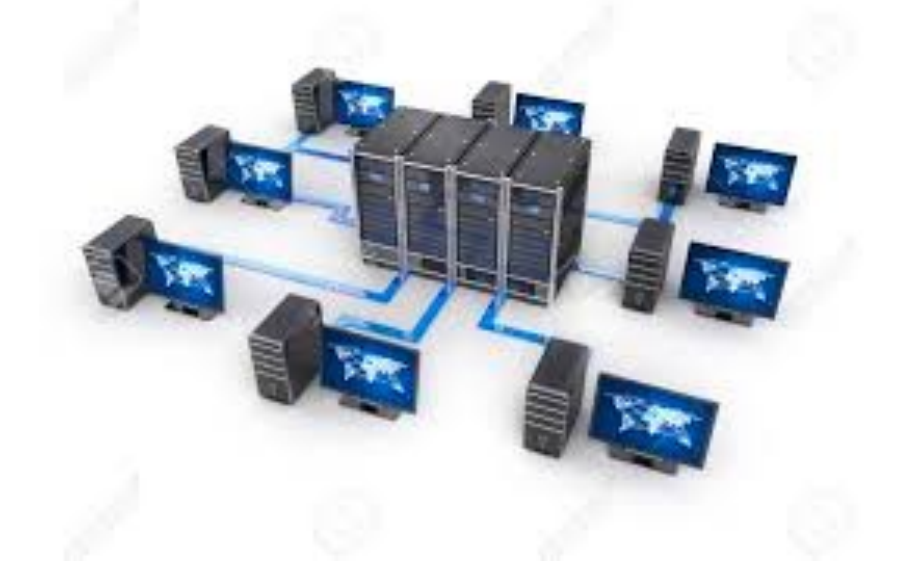

### **Classes of Computers**

- **Supercomputers** 
	- High-end scientific and engineering calculations, e.g. for forecasting weather and hurricane
	- Highest capability but represent a small fraction of the overall computer market

- Embedded computers
	- Hidden as components of systems
	- Stringent power/performance/cost constraints

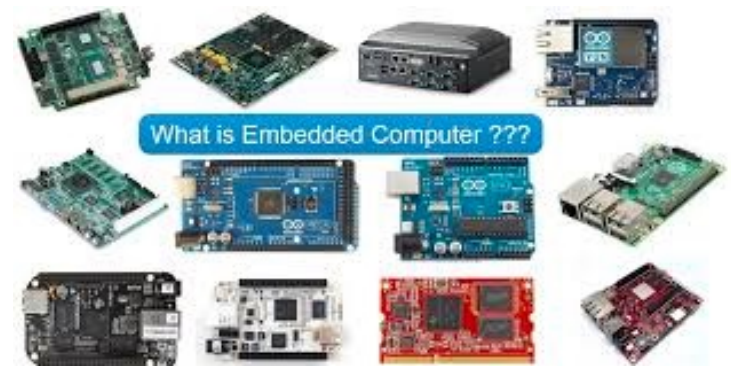

### **The PostPC Era**

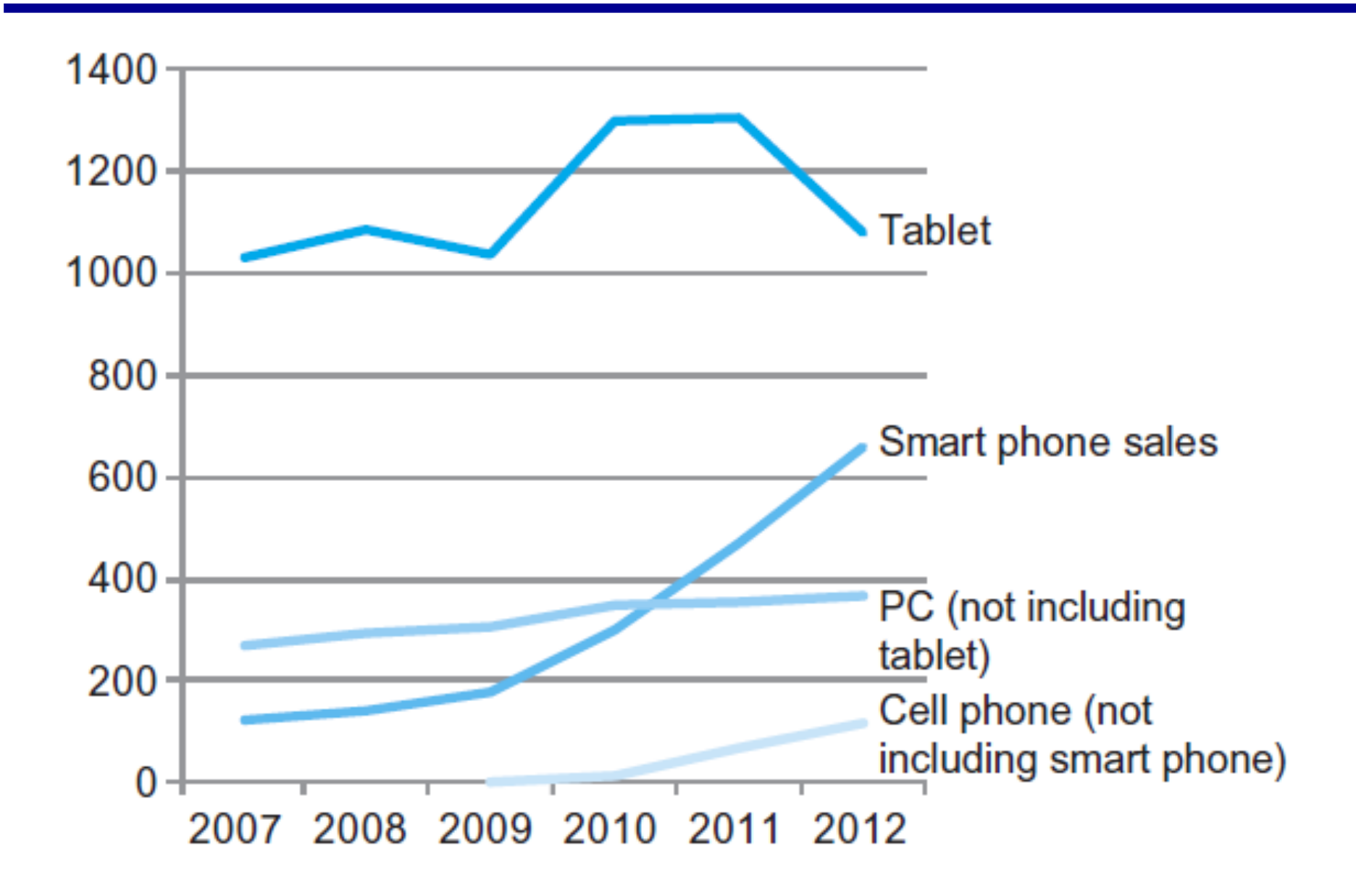

### **The PostPC Era**

- Personal Mobile Device (PMD)
	- Battery operated
	- Connects to the Internet
	- Hundreds of dollars
	- Smart phones, tablets, electronic glasses
- Cloud computing
	- Warehouse Scale Computers (WSC)
	- Software as a Service (SaaS)
	- Portion of software run on a PMD and a portion run in the Cloud
	- Amazon and Google

# **What You Will Learn**

- How programs are translated into the machine language  $\rightarrow$ **Usability**
	- And how the hardware executes them
- The hardware/software interface
- What determines program **performance**
	- And how it can be improved
- How hardware designers improve **performance**

### **All those that make you more than a programmer, and much more.**

### **Understanding Performance**

- **Performance:**
	- **Hardware performance, peak or theoretical performance, e.g. frequency**
	- **Application performance, user experience, how long to get a computation done**
- **Performance** is like nutrition of food: what is in the raw food is (much) less than what you would digest in your body
	- The process of transformation
	- $-$  Application performance you see is less than the hardware/vendor
- Algorithm
	- Determines number of operations executed
- Programming language, compiler, architecture
	- Determine number of machine instructions executed per operation
- Processor and memory system
	- Determine how fast instructions are executed
- I/O system (including OS)
	- Determines how fast I/O operations are executed

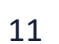

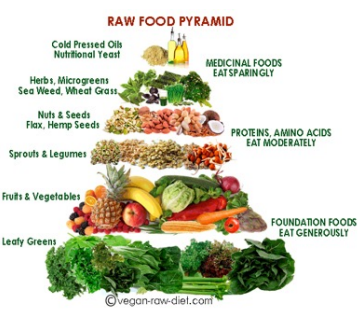

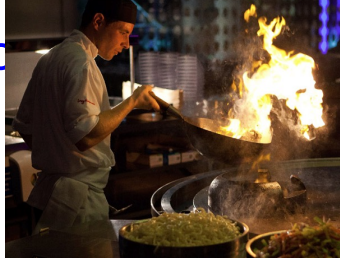

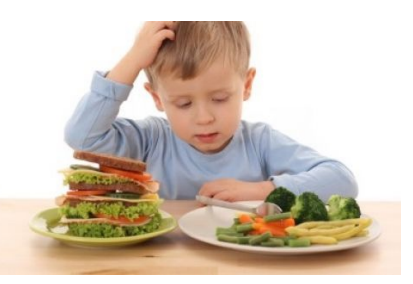

# **Eight Great Ideas**

- Design for *Moore's Law*
- Use **abstraction** to simplify design
- Make the *common case fast*
- Performance *via parallelism*
- Performance *via pipelining*
- Performance *via prediction*
- *Hierarchy* of memories
- *Dependability via* redundancy

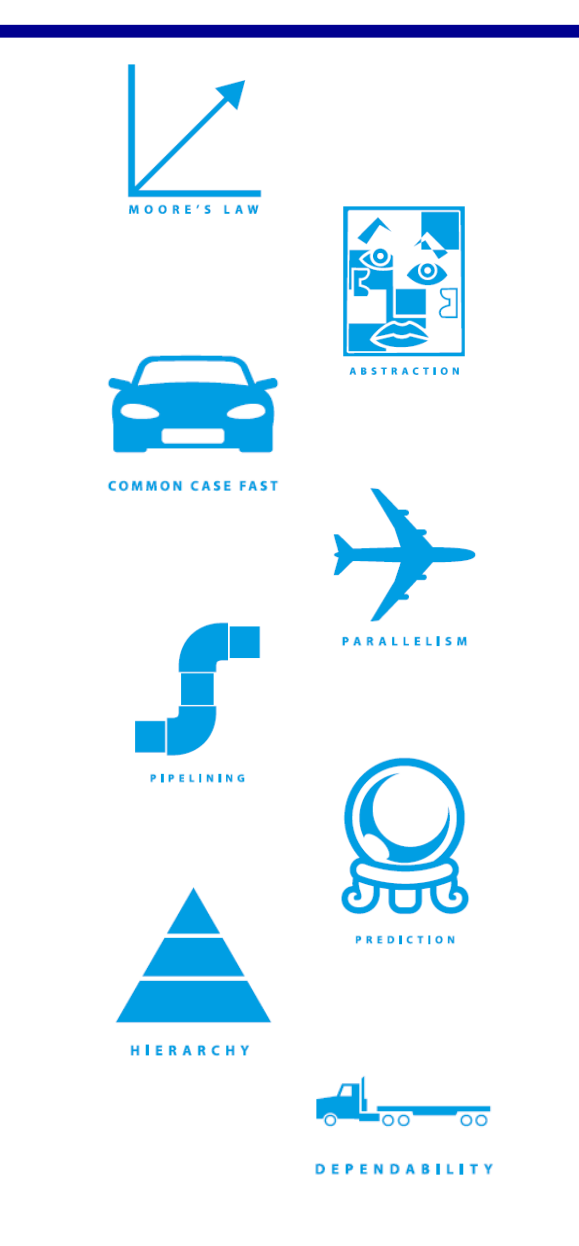

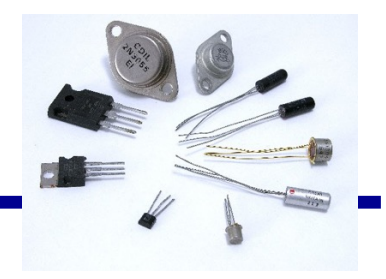

### **Gordon Moore, Founder of Intel**

- 1965: since the integrated circuit was invented, the number of transistors/inch<sup>2</sup> in these circuits roughly doubled every year
- **From 1975: Circuit complexity doubles every two years**
	- è **In a room, number of persons double every two years**
	- **How: shrink the person by half every two years (who can?)**
- **Increasing circuit density ~= increasing frequency ~= increasing performance Transistors Per Die**
- Transparent to users
- An easy job of getting better performance: buying faster processors (higher frequency)

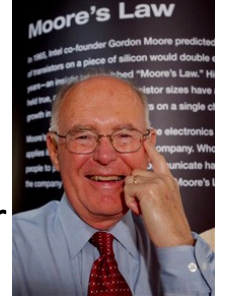

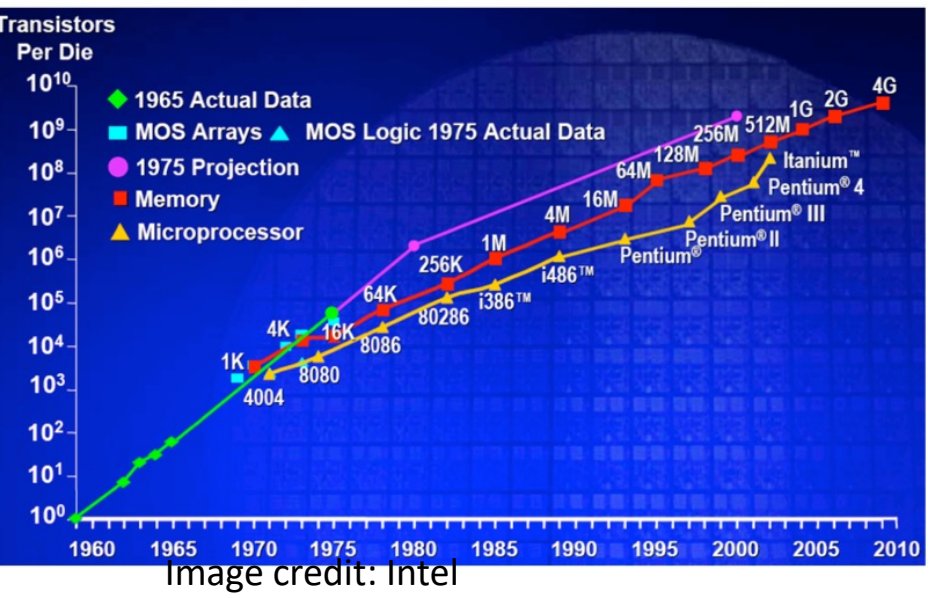

### **Moore's Law in Reality and Test**

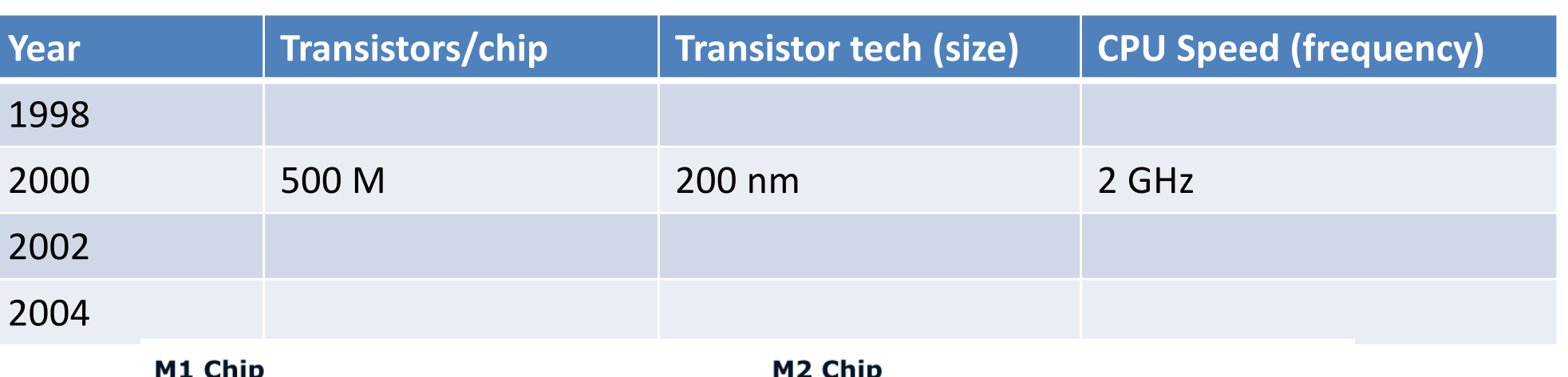

- Made using TSMC's 5nm process (N5)
- $\blacksquare$  16 billion transistors
- 4 high-performance "Firestorm" cores
- 4 energy-efficient "Icestorm" cores
- 3.2GHz CPU clock speed
- CPU cores first seen in the iPhone 12 lineup's A14 Bionic chip
- 8-core GPU
- Support for 8GB or 16GB unified

- Made with TSMC's enhanced 5nm process (N5P)
- 20 billion transistors
- 4 high-performance "Avalanche" cores
- 4 energy-efficient "Blizzard" cores
- 3.49GHz CPU clock speed
- CPU cores first seen in the iPhone 13 lineup's A15 Bionic chip
- 10-core GPU

[https://en.wikipedia.org/wiki/List\\_of\\_Intel\\_CPU\\_microarchitecture](https://en.wikipedia.org/wiki/List_of_Intel_CPU_microarchitectures)s [https://www.macrumors.com/guide/m1-vs-m2-chip](https://www.macrumors.com/guide/m1-vs-m2-chip/)/

### **Below Your Program**

- Application software
	- Written in high-level language
- System software
	- Compiler: translates HLL code to machine code
	- Operating System: service code
		- Handling input/output
		- Managing memory and storage
		- Scheduling tasks & sharing resources
- **Hardware** 
	- Processor, memory, I/O controllers

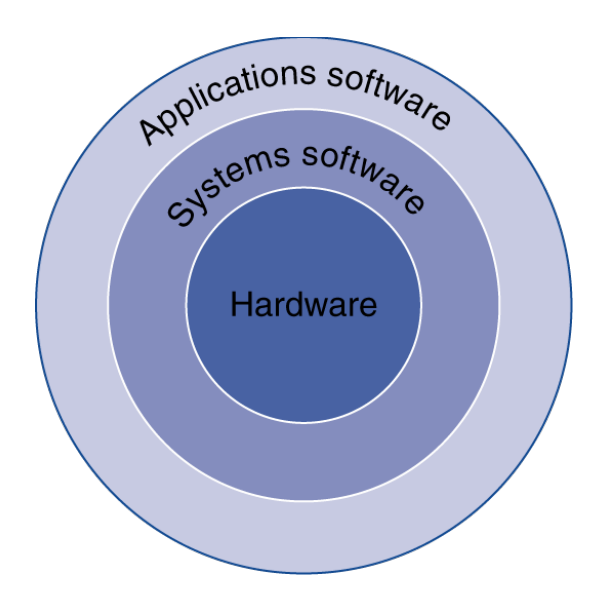

### **Levels of Program Code Another Great Idea: Abstraction**

- High-level swap(size\_t v[], size\_t k) • High-level language language program size t temp;  $(in C)$  $temp = v[k]$ : – Level of abstraction closer to  $v[k] = v[k+1]$ :  $v[k+1] = \text{temp}$ : problem domain – Provides for **productivity and**  Compiler **portability**  • **Assembly language** Assembly swap: slli x6. x11. 3 language – **Textual representation of**  x6, x10, x6 program add  $x5.0(x6)$ (for RISC-V)  $1<sub>d</sub>$ **instructions**  $1d$  $x7.8(x6)$ sd  $x7.0(x6)$ sd  $x5.8(x6)$ – **Interface between HW and SW**  $j$ alr  $x0$ ,  $0(x1)$ Assembler • Hardware representation **Binary machine** – Binary digits (bits)
	- Encoded instructions and data

language program (for RISC-V) 00000000001101011001001100010011 000000000110010100000011001 00000000000000110011001010000011 0000000010000011001100111000 00000000011100110011000000100011 16

### **Instruction Set Architecture: The Interface Between Hardware and Software**

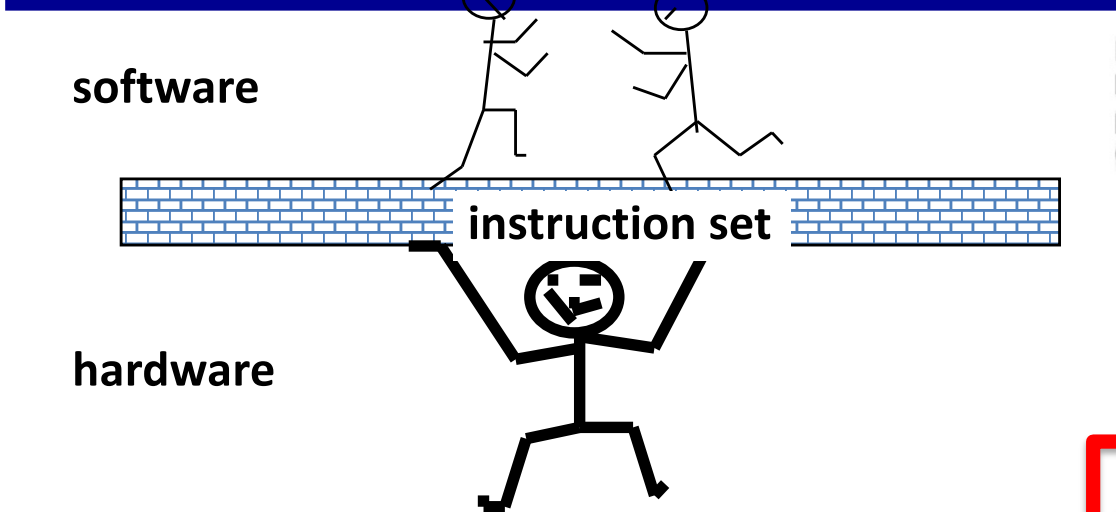

- The words of a computer language are called *instructions*, and its vocabulary/dictionary is called an *instruction set*
	- lowest software interface, assembly level, to the users or to the compiler writer

### **Instruction Set Architecture** – A type of computers

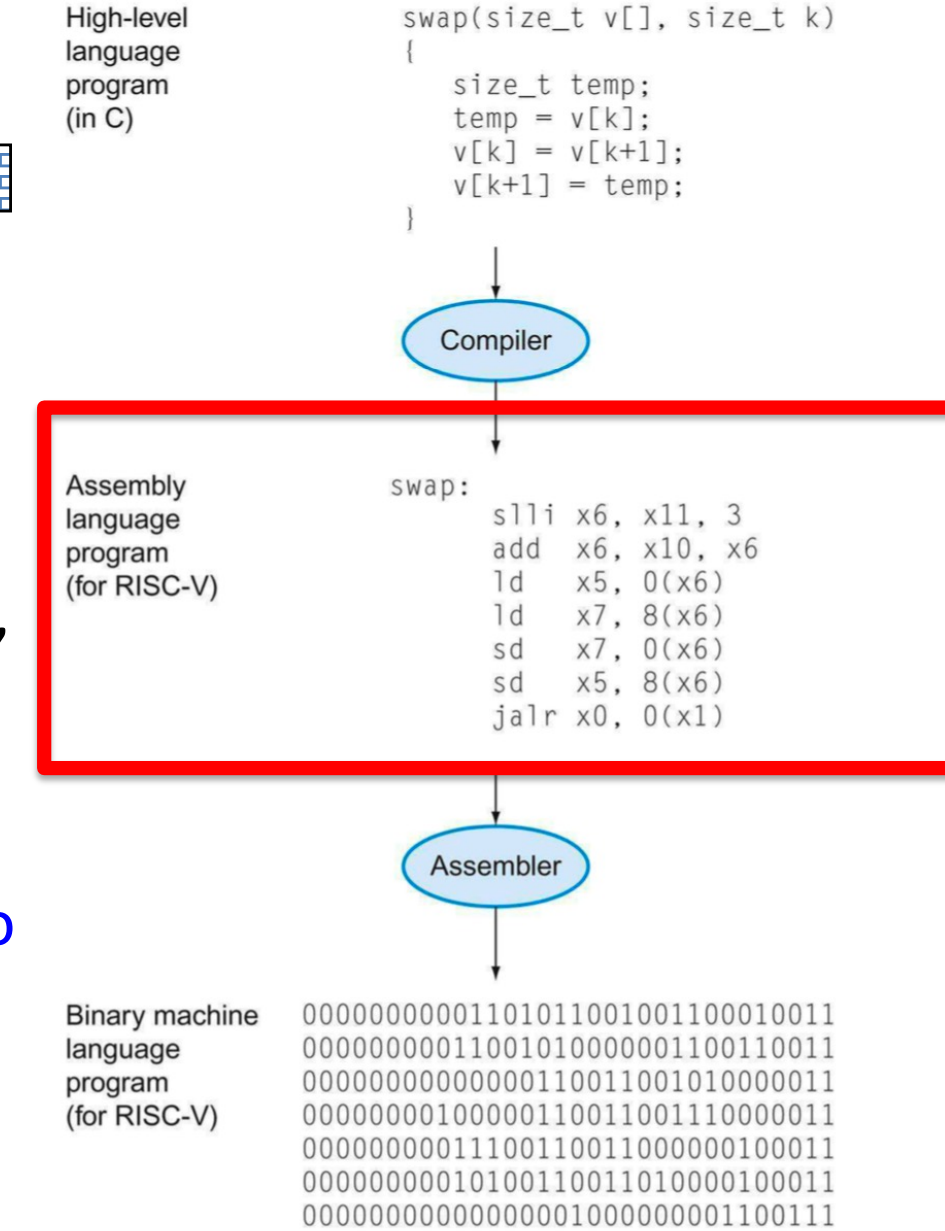

# **Major Types of ISA (Computers)**

X86: Intel and AMD, Desktop, laptop, server market

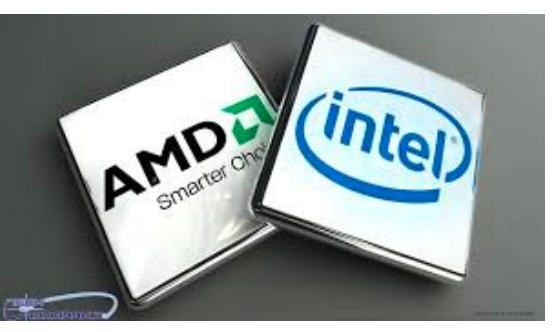

ARM: embedded, smart pad, phone, etc, now moving to laptop/server

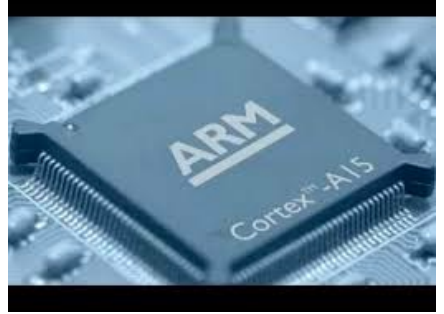

- Power (mainly IBM) and SPARC (mainly Oracle and Fujitsu): server market
- **RISC-V: fastest growing one, embedded so far**

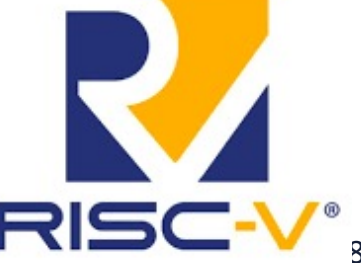

 $-$  This class uses

### **Levels of Program Code to Multiple Target Architectures**

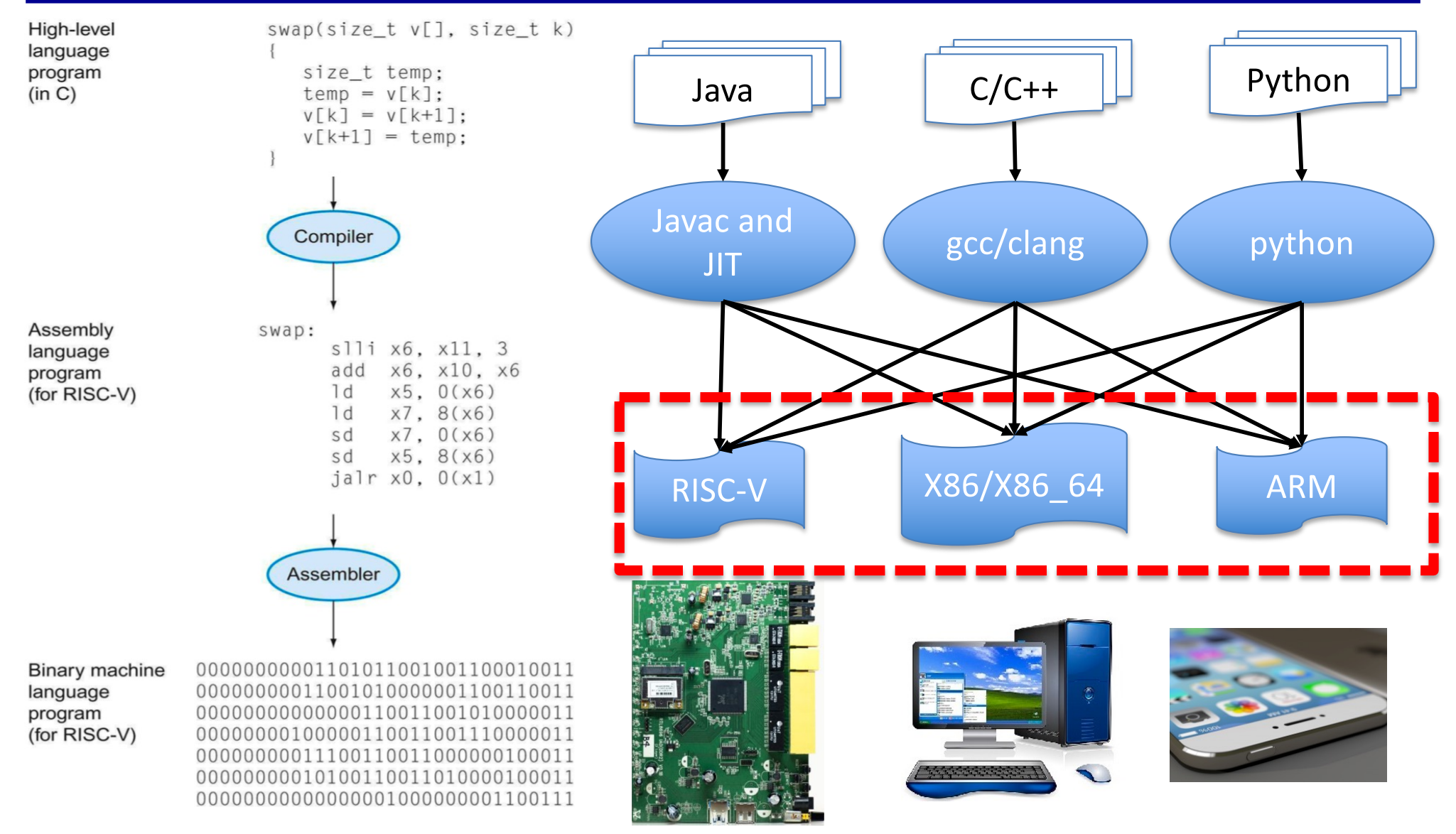

### **X86\_64 Assembly Example**

**Using "-S" compiler flag to translate high-level code to assembly instructions**

```
vanyh@vm:~$ uname -a
Linux vm 4.4.0-170-generic #199-Ubuntu SMP Thu Nov 14 01:45:04 UTC 2019 x86 64 x86 64 x86 64 GNU/Linux
[yanyh@vm:~$ gcc -S swap.c
yanyh@vm:~$ cat swap.s
                                               High-level
                                                           swap(size_t v[], size_t k)
                                               language
                                                                                       • X86_64 is ISA Architecture 
                  "swap.c"
         .file
                                               program
                                                             size_t temp;
                                               (in C)temp = v[k];<br>v[k] = v[k+1];.text
                                                             v[k+1] = temp;.alobl swap
                                                                                       for most Intel and AMD 
         type.
                  swap, @function
                                                            Compiler
swap:
                                                                                       desktop/server CPUs
.LFB0:Assembly
                                                           swap:
         .cfi_startproc
                                                              slli x6, x11, 3
                                               language
                                               program
                                                              add x6, x10, x6
         pushq
                  %rbp
                                                                                       • RISC-V is one ISA
                                               (for RISC-V)
                                                              dx5, 0(x6)x7, 8(x6)
         .cfi def cfa offset 16
                                                              1dx7, 0(x6)x5, 8(x6)sd
         .cfi_offset 6, -16jalr x0, 0(x1)
                  %rsp, %rbp
         movq
                                                                                       • ARM is another ISA
         .cfi def cfa register 6
                                                            Assembler
                  \sqrt{24}(\sqrt{5}rbp)
         movq
                                                                                           Most cellphone/smartphone
                  %esi, -28%rbp)
         movl
                                                        0000000000110101100100110001001
                                               Binary machine
                  -28(%rbp), %eax
         movl
                                               language
                                                        0000000001100101000000110011001
                                                           0000000011001100101
                                                                                           are ARM CPUs 
                                               program
         cltg
                                               (for RISC-V)
                                                        000000000100000110011001110000011
                                                        00000000011100110011000000100011
                  0(, \text{srax}, 4), \text{srdx}leag
                                                        00000000010100110011010000100011
                                                        0000000000000000100000000110011
                  -24(%rbp), %rax
         mova
                  %rdx, %rax
         addɑ
         movl
                  (*rax), *exTry the highlighted command for swap.c from the terminal of 
                  %eax, -4(*rbp)
         movl
                                             https://repl.it/languages/cmovl
                  -28(%rbp), %eax
         clta
                  0(, \text{srax}, 4), \text{srdx}leaq
                  -24(%rbp), %rax
         movq
                  %rax, %rdx
         addg
                  -28(%rbp), %eax
         movl
         cltq
                                                 https://passlab.github.io/ITSC3181/exercises/swap/
         addg
                  $1. *rax
                  0(, 8rax, 4), 8rcx
         leag
                                                                                                                                 20
```
 $-24$ (%rbp), %rax

movq

### **X86\_64 Assembly Example**

### **Disassembly a machine binary code to assembly instructions using "objdump"**

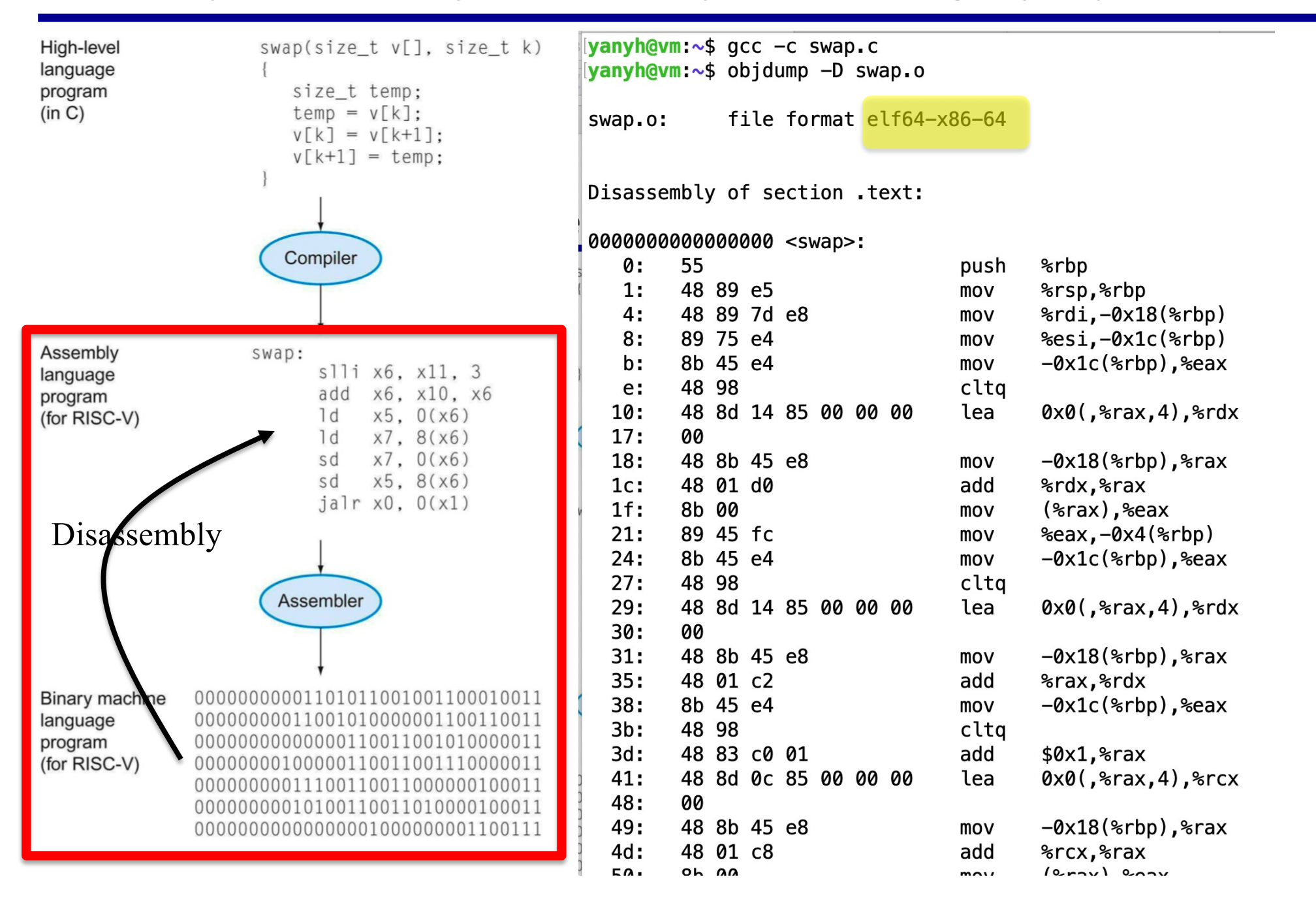

### **Exercise: Inspect ISA for swap**

- Swap example
	- [https://passlab.github.io/ITSC3181/exercises/swap](https://passlab.github.io/ITSC3181/exercises/swap/)/
- Check
	- swap.x86\_64.s,
	- swap.x86\_64\_objdump.txt
- Generate and execute
	- gcc -s swap.c -o swap.x86\_64.s
	- gcc -c swap.c
	- objdum -D swap.o > swap.x86\_64\_objdump.txt
- For how to compile and run Linux program
	- https://passlab.github.io/ITSC3181/notes/lecture01\_LinuxCProgramming.pdf
- Other system commands:
	- cat /proc/cpuinfo to show the CPU and #cores
	- top command to show system usage and memory

### **Compiler Explorer**

- Explore other ISA assembly from Compiler Explorer at [https://godbolt.org](https://godbolt.org/)/
- Work on Lab 01 Tomorrow

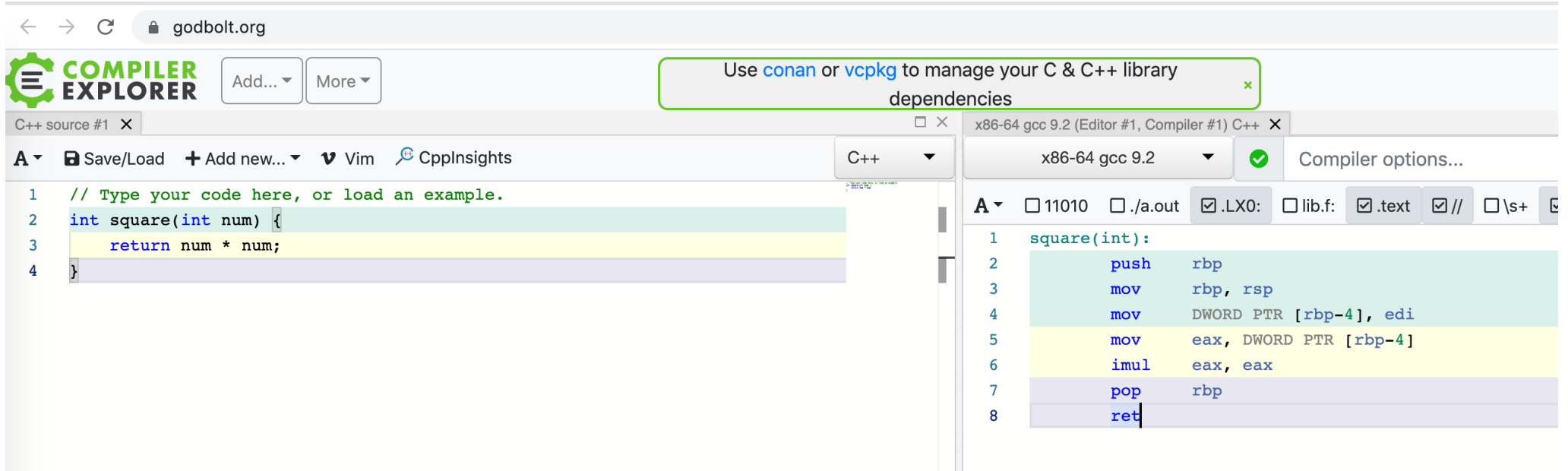

### **Great Idea: More on Abstractions**

### The BIG Picture

- Abstraction helps us deal with complexity
	- Hide lower-level detail
- Instruction set architecture (ISA)
	- The hardware/software interface
- Application binary interface
	- The ISA plus system software interface
- Implementation
	- The details underlying and interface
- Another example of abstraction:
	- Java Interface and Class

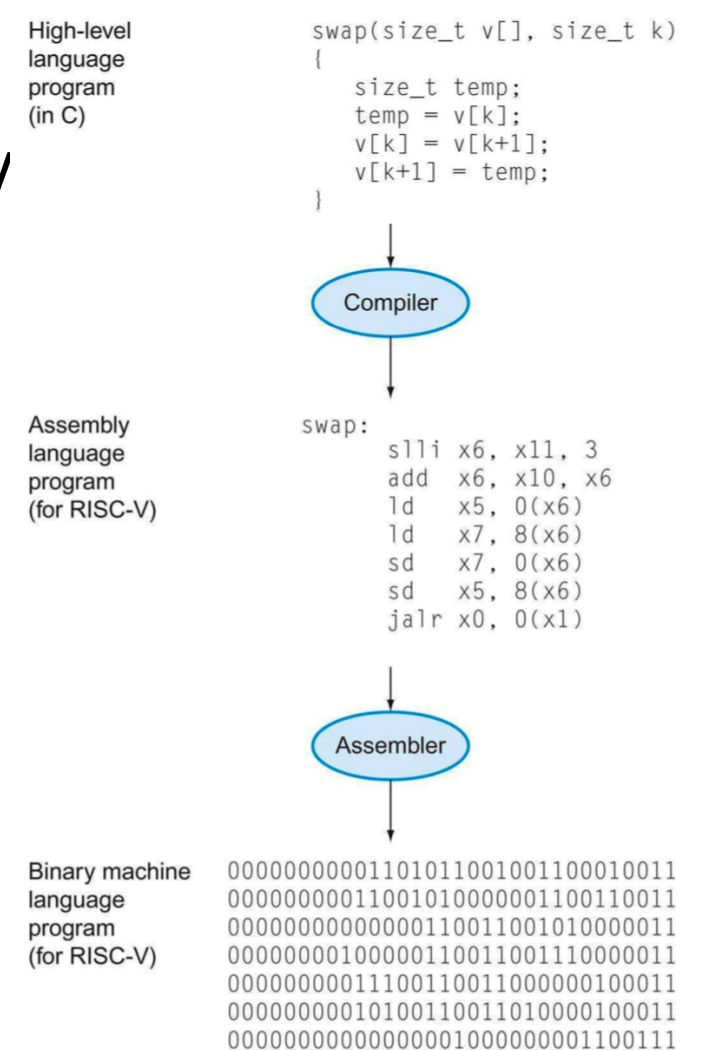

### **Components of a Computer**

# The BIG PictureComputer **Evaluating** performance Output **Memor** Processe

- Same components for ALL kinds of computer
	- Processor (functional unit, control logic and data path)
	- Memory
	- Input/out devices
- Input/output includes
	- User-interface devices
		- Display, keyboard, mouse
	- Storage devices
		- Hard disk, CD/DVD, flash
	- Network adapters
		- For communicating with other computers

### **Components of a Computer: Input/Output**

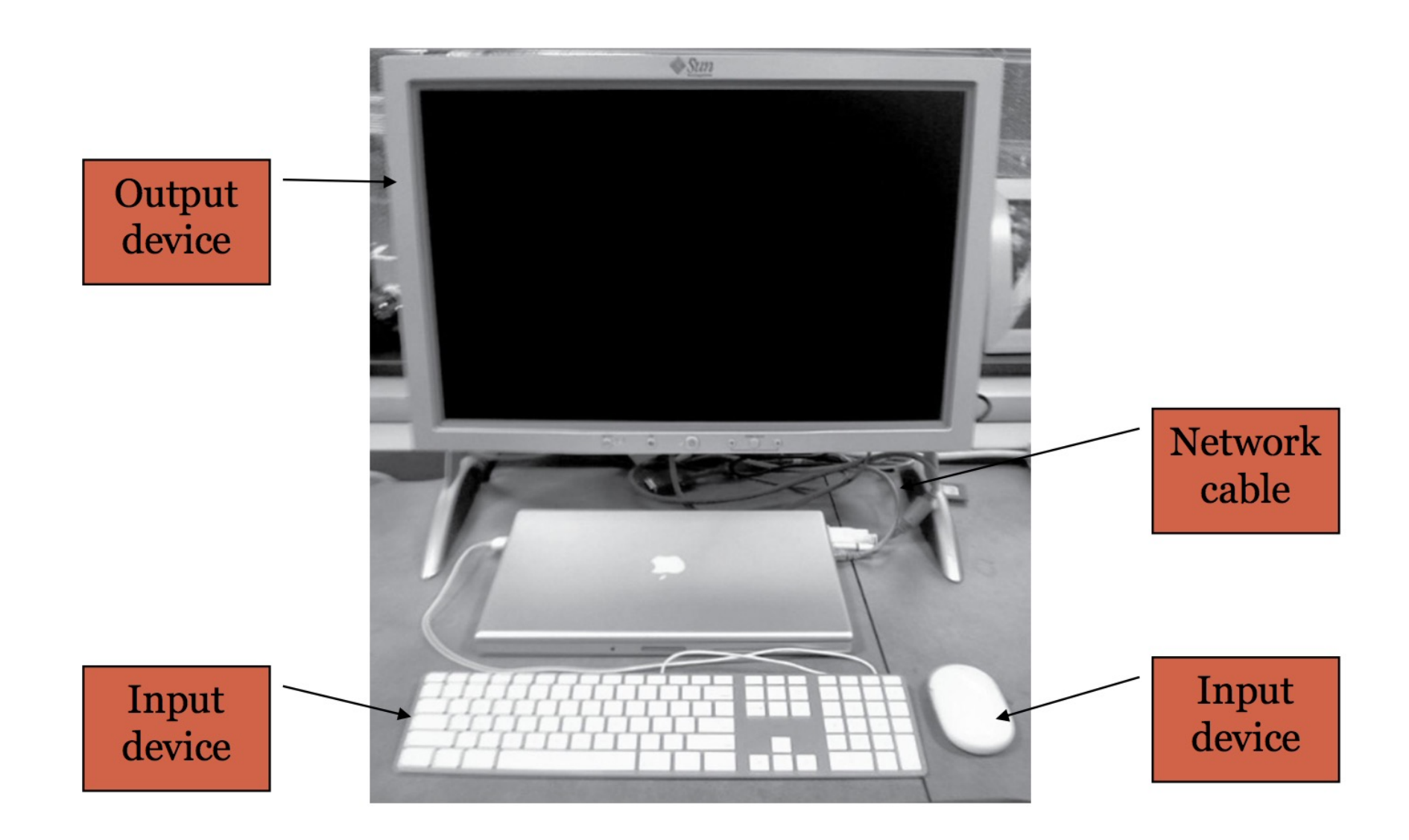

### **Open the Box: a Laptop**

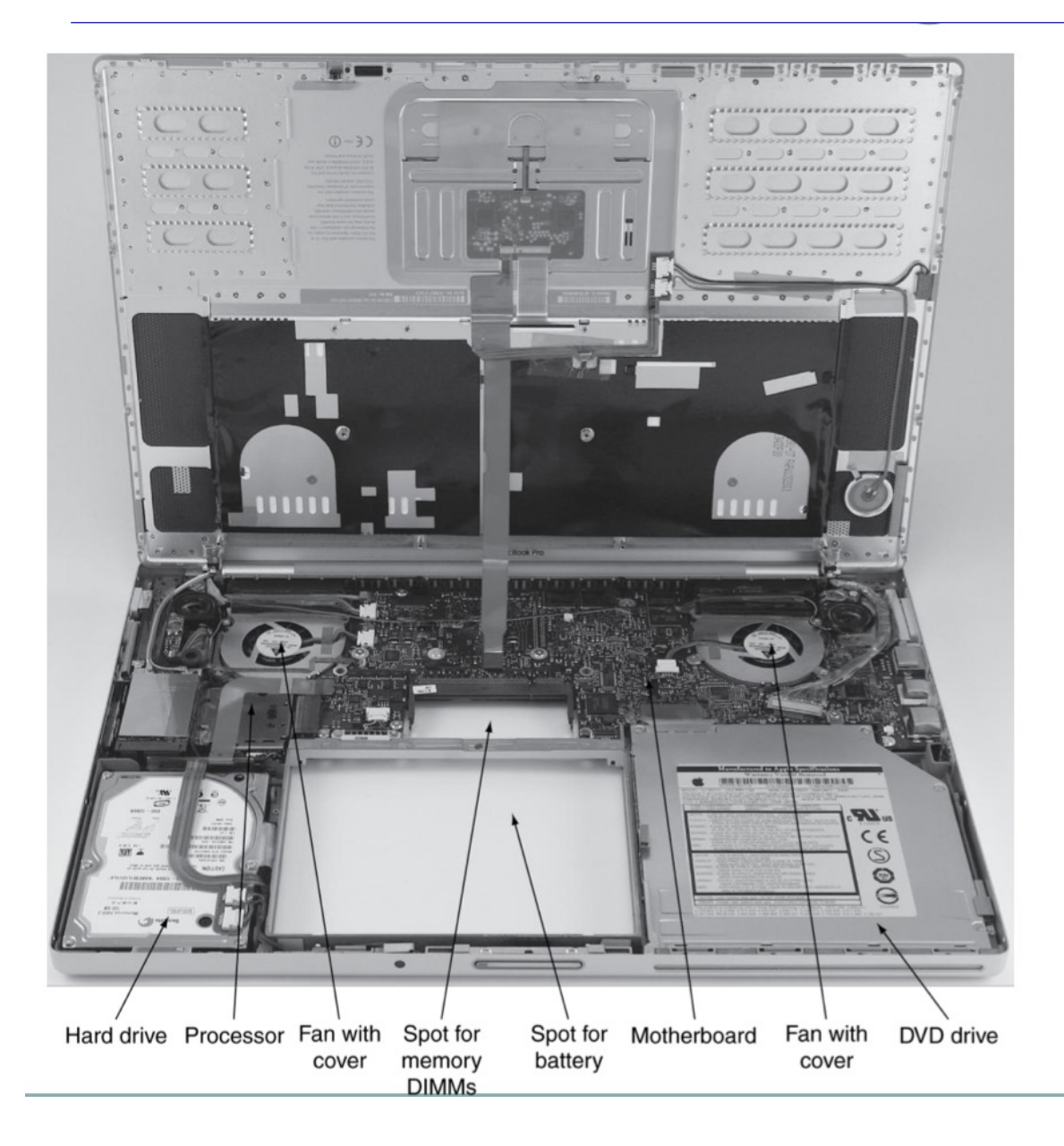

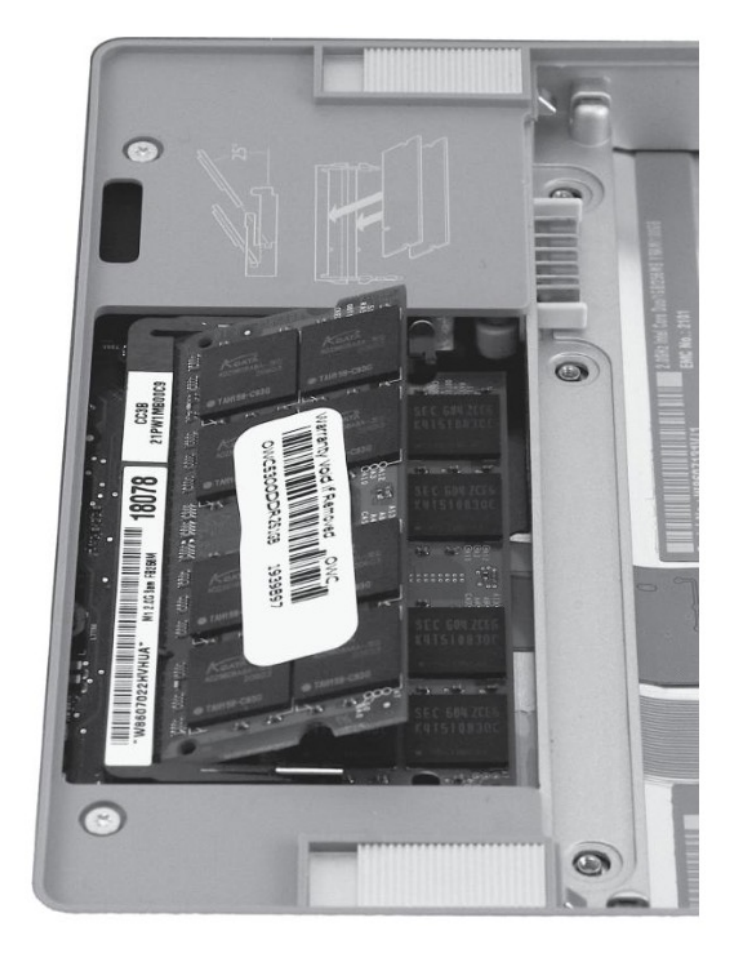

### **Opening the Box: an IPhone**

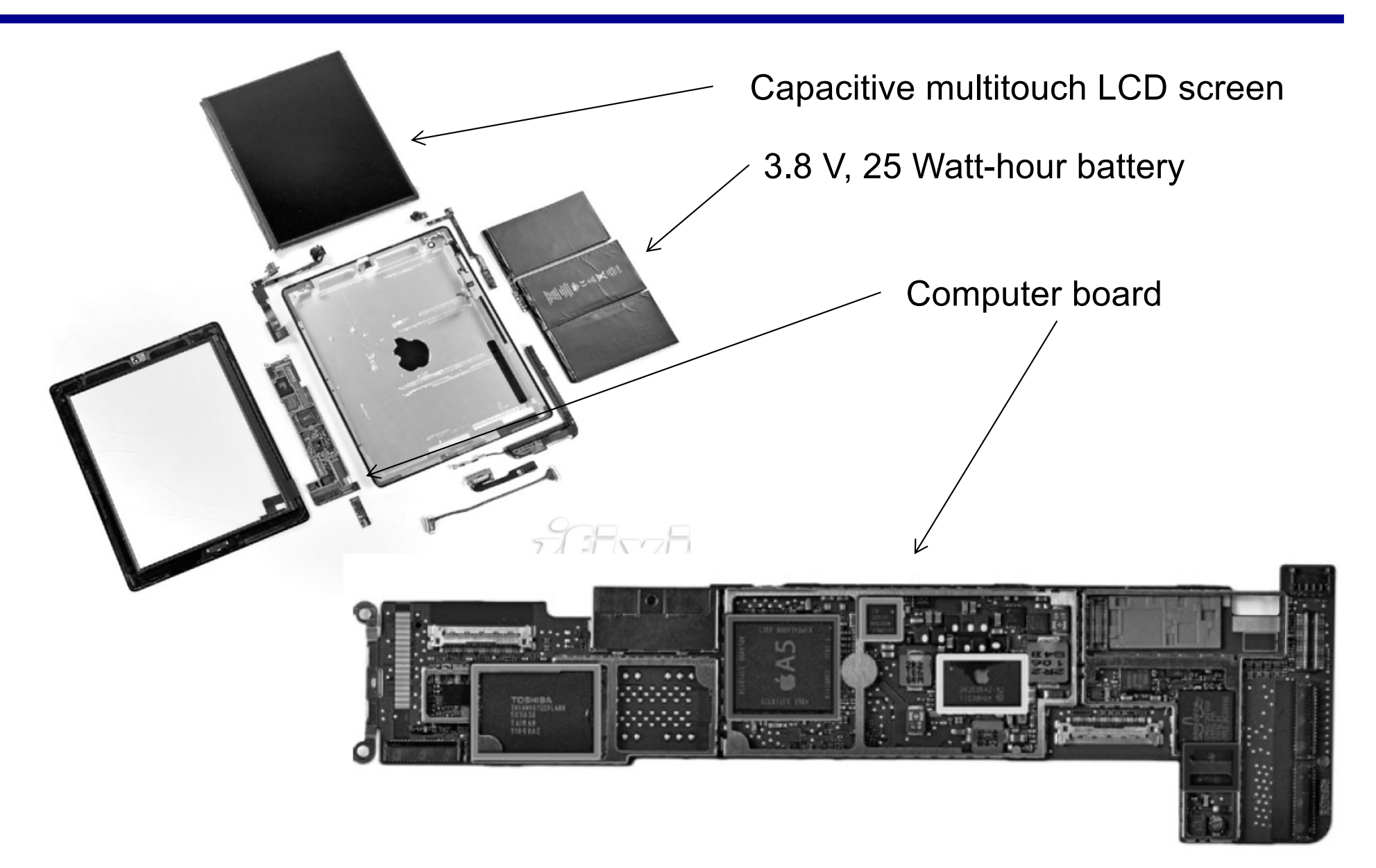

### **Desktop Computer Components**

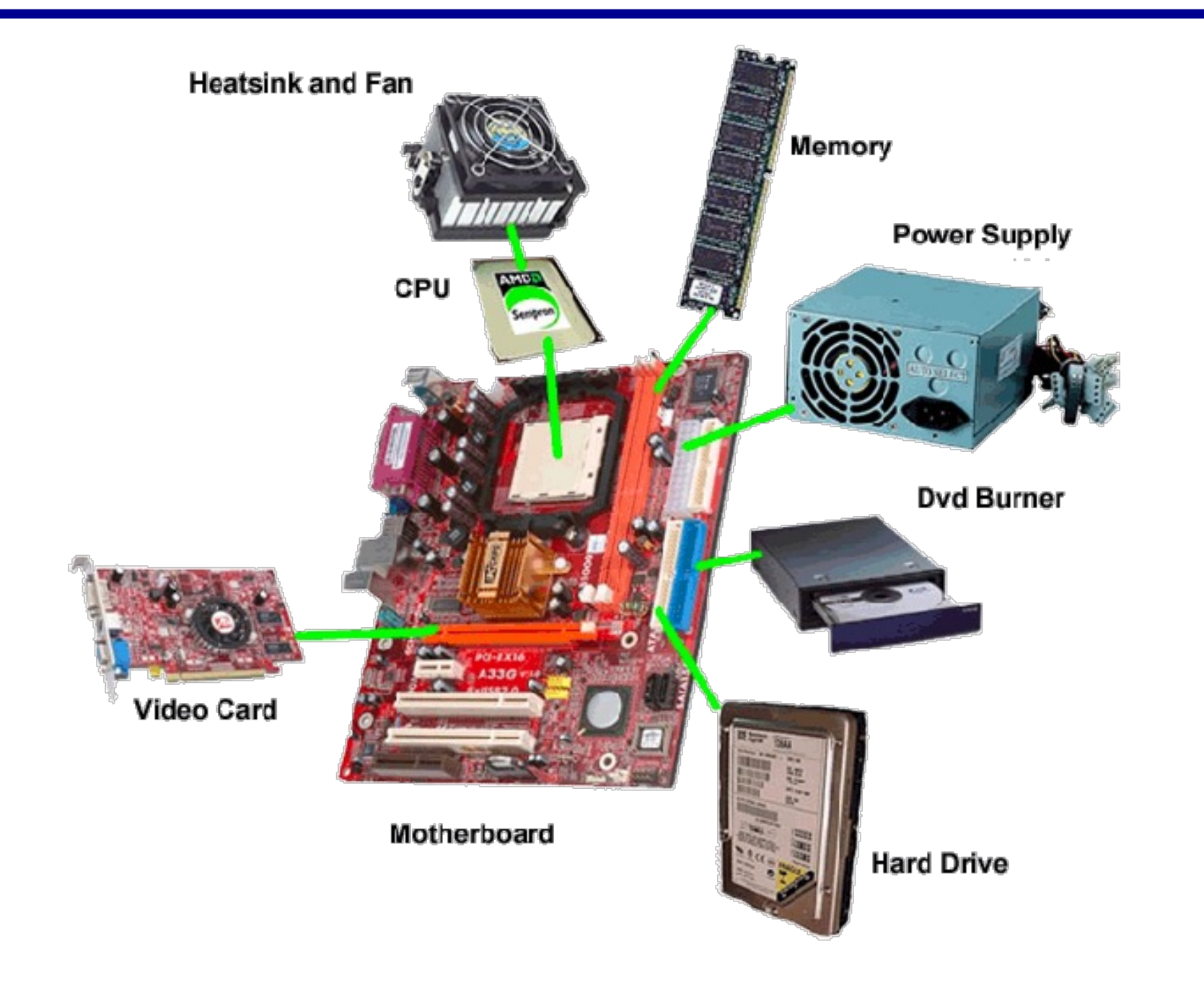

### **Main Memory (DRAM) of a Computer**

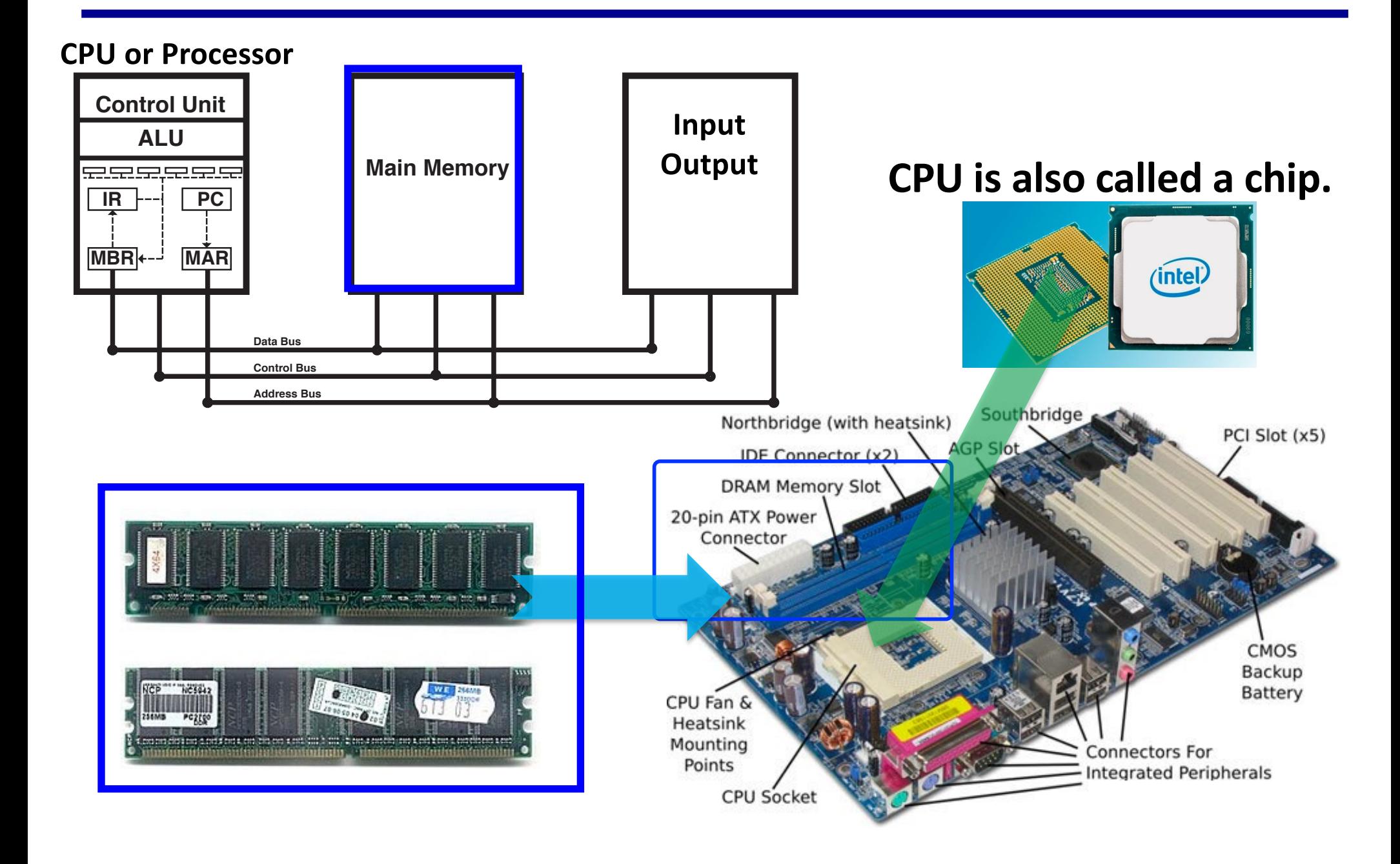

### **Everything is Data Stored in Files**

- Source code, executable, object are all files
	- Files: Hello.c, sum\_full.c, sum
	- Folder: ., .., /home/yanyh, etc

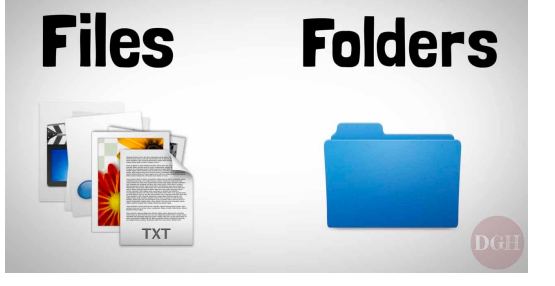

- Compiler, OS kernel, etc are all stored as files
	- gcc, vmlinuz-4.4.0-104-generic
- Information about files/folders and data are also files
	- Metadata
- **Files need to be loaded to memory in order to be processed**
	- **An app or executable is a file (multiple files) that contains the instructions in binary form and other data needed to execute the program.**

### **Loading a file for a command to Memory**

- To load a file from disk into memory
- Loading: To run an app=> load the app executable file to memory and run the instructions of the program
	- yanyh@vm:~/sum\$ ./sum 1000000
		- ./ is to specify the path of sum file
	- To execute any linux command, e.g. "ls, cd", etc.
	- Double click an icon to execute app:
- The runtime instance of an executable is called a "**process**"
	- It occupies memory, and uses resources (files, sockets, etc).
	- It executes its threads (machine instructions).
	- See the processes of the system using "ps" command, Windows "task manager", and Mac OS X "Activity Monitor"

### **Memory and Address**

- Memory are accessed via the address of memory cells that store the value
	- $-$  int a = A[i]; //a, A[i] are symbolic representation of memory addresses
		- Read value from a memory location whose address is represented by  $A[i]$ ;
		- Write value to a memory location whose address is represented by a

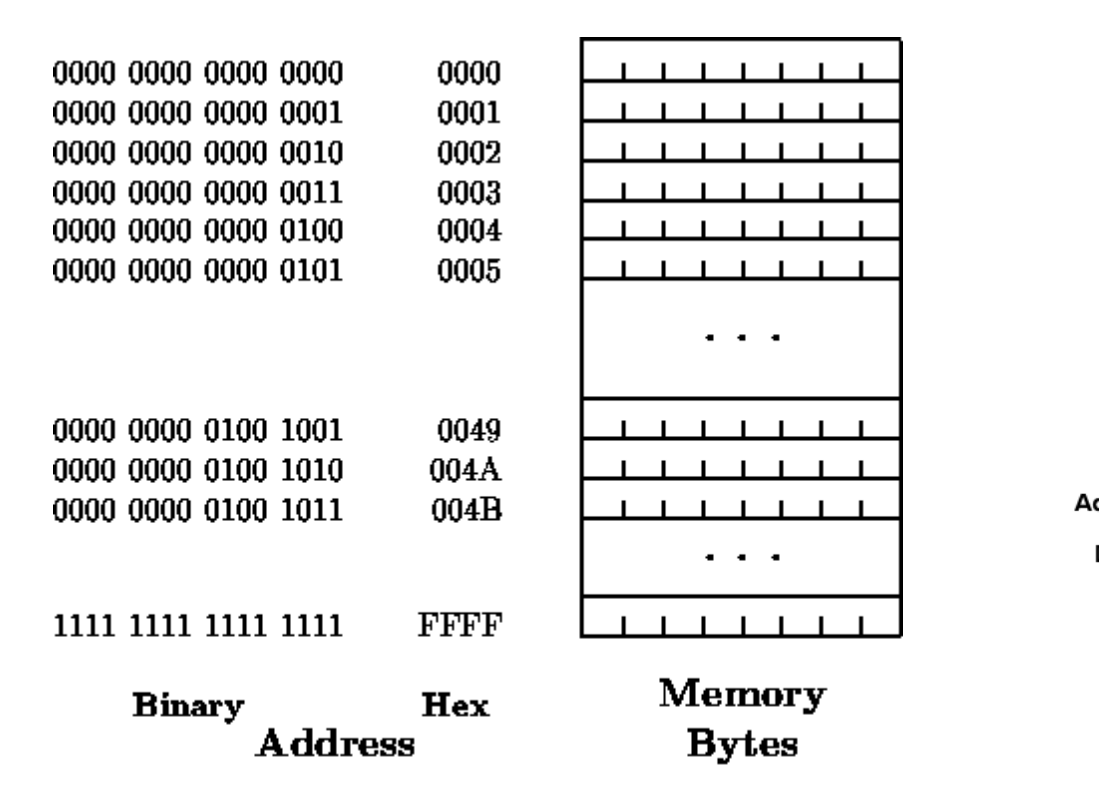

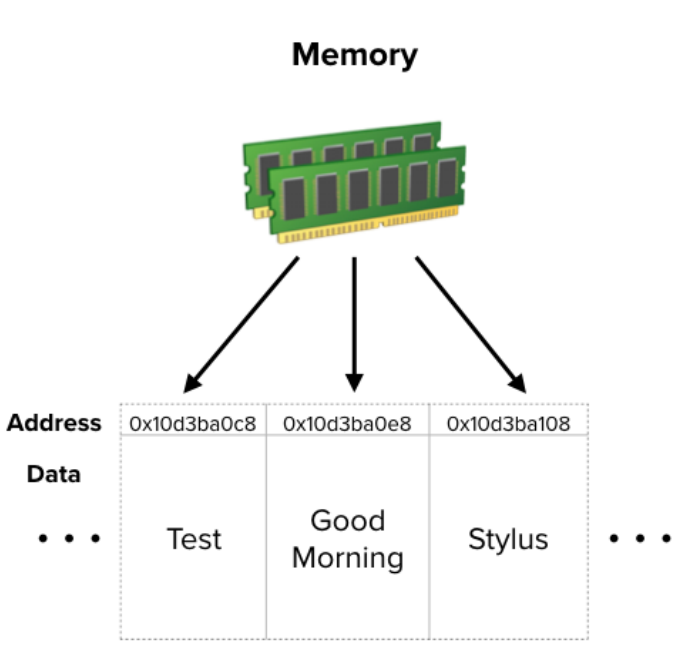

### **Touchscreen**

- PostPC device
- Supersedes keyboard and mouse
- Resistive and Capacitive types
	- Most tablets, smart phones use capacitive
	- Capacitive allows multiple touches simultaneously

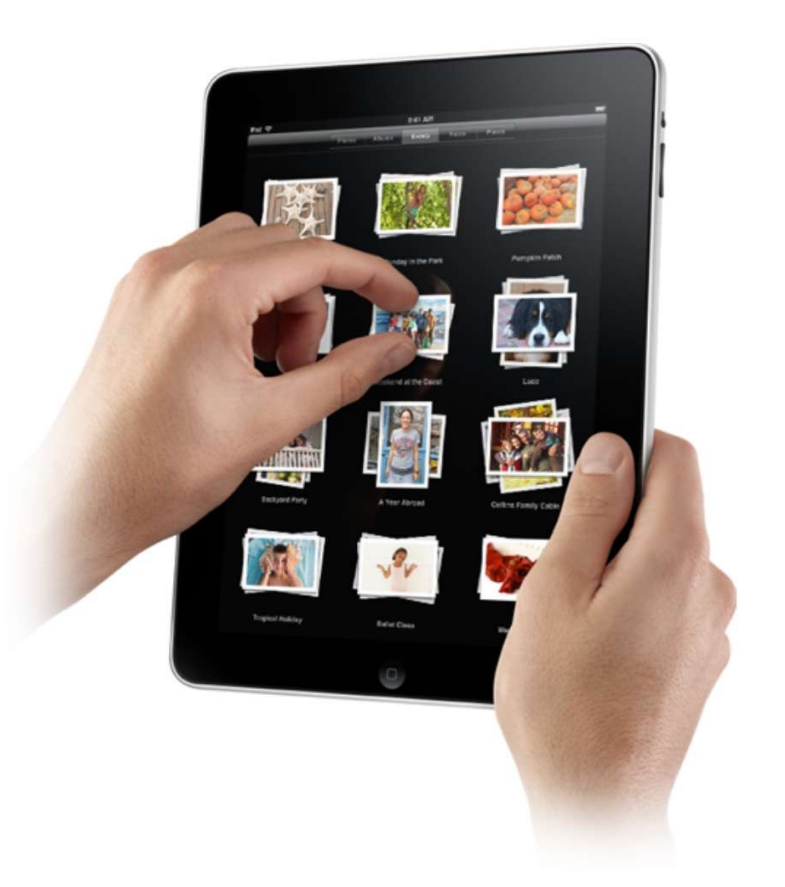

### **Through the Looking Glass**

- LCD screen: picture elements (pixels)
	- Mirrors content of frame buffer memory

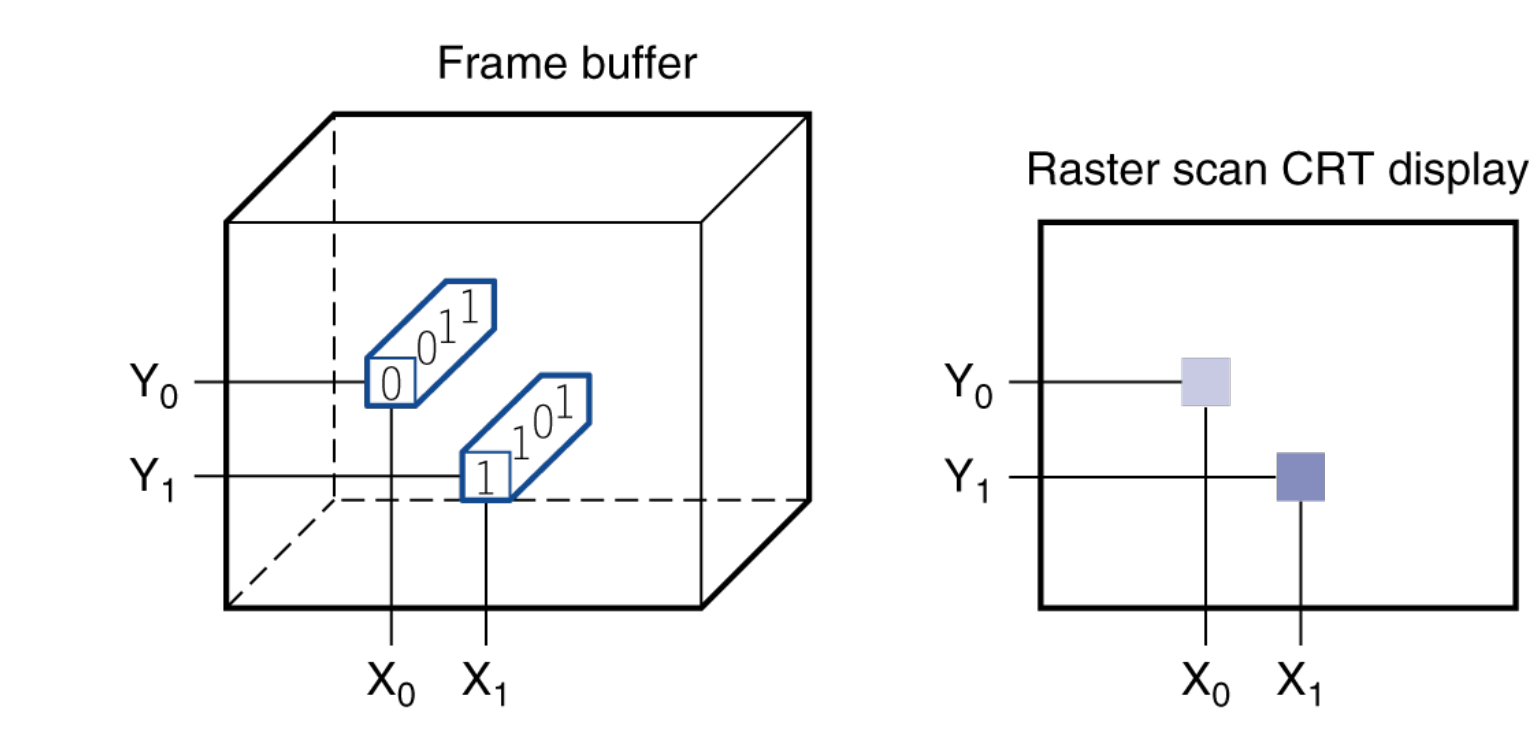

### **A Safe Place for Data**

- Volatile main memory
	- Loses instructions and data when power off
- Non-volatile secondary memory
	- Magnetic disk
	- Flash memory
	- Optical disk (CDROM, DVD)

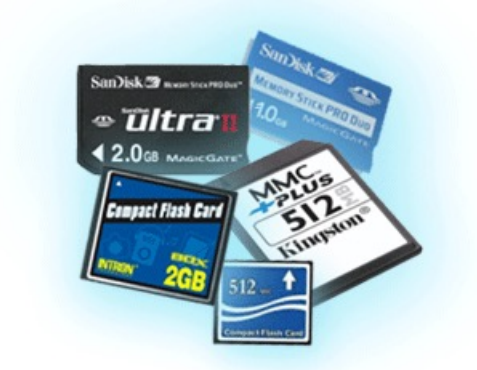

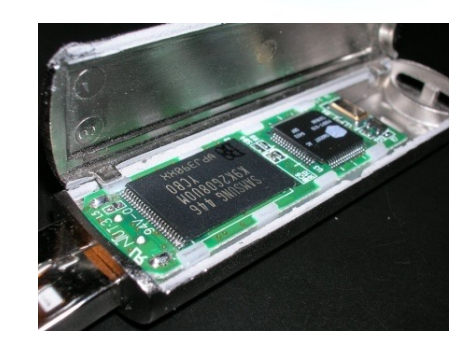

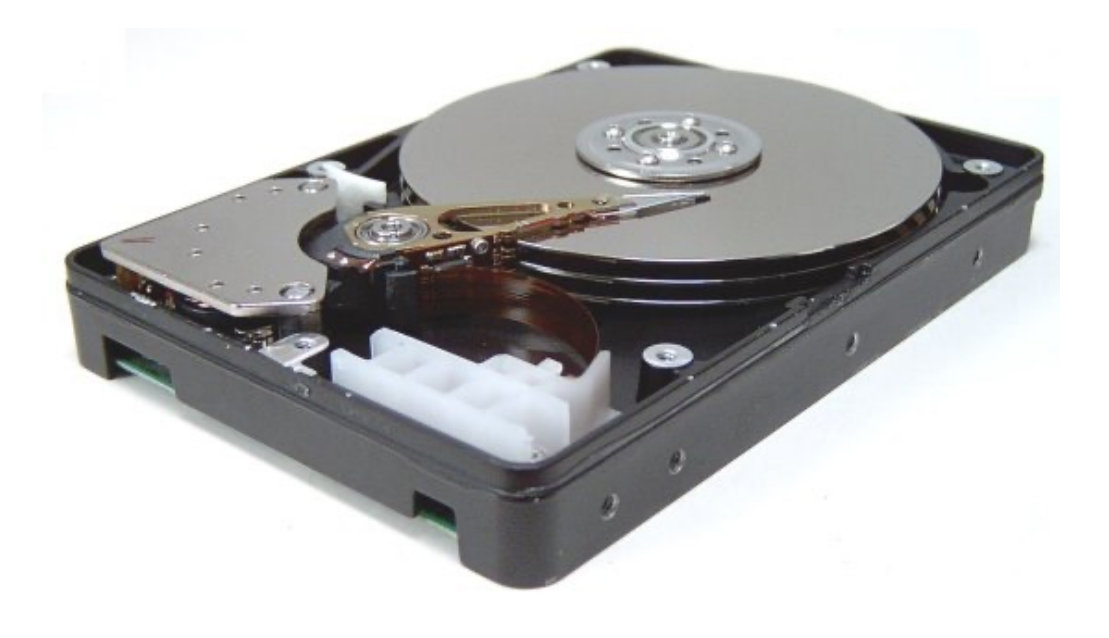

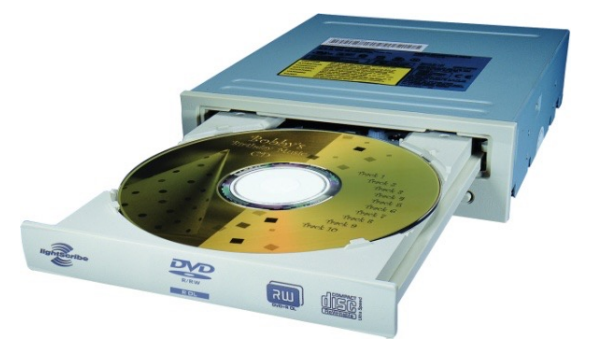

### **Networks**

- Communication, resource sharing, nonlocal access
- Local area network (LAN): Ethernet
- Wide area network (WAN): the Internet
- Wireless network: WiFi, Bluetooth

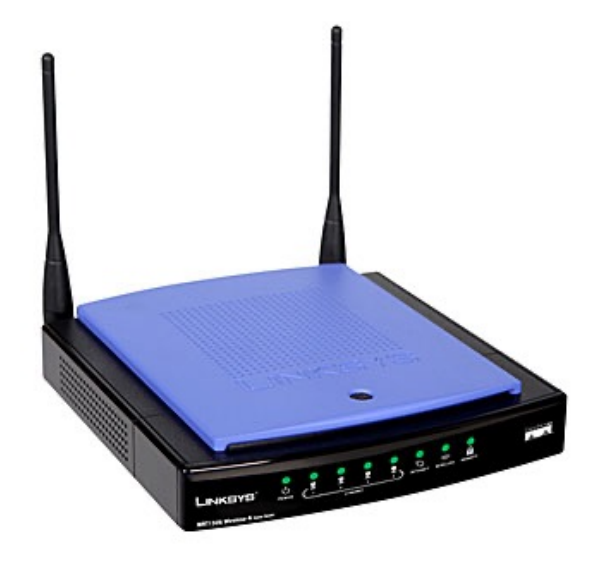

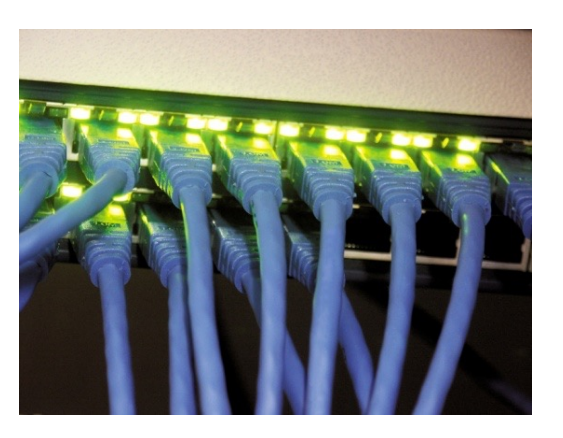

# **End of Lecture 01**

### **Inside the Processor (CPU)**

- Functional units: performs computations
- Datapath: wires for moving data
- Control logic: sequences datapath, memory, and operations
- Cache memory
	- Small fast SRAM memory for immediate access to data

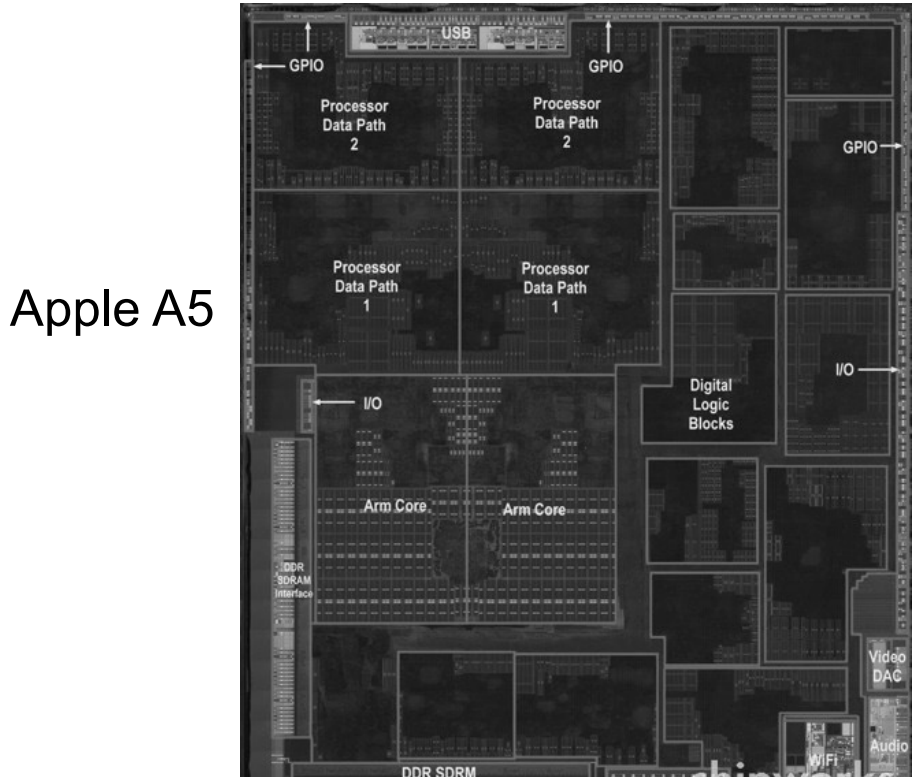

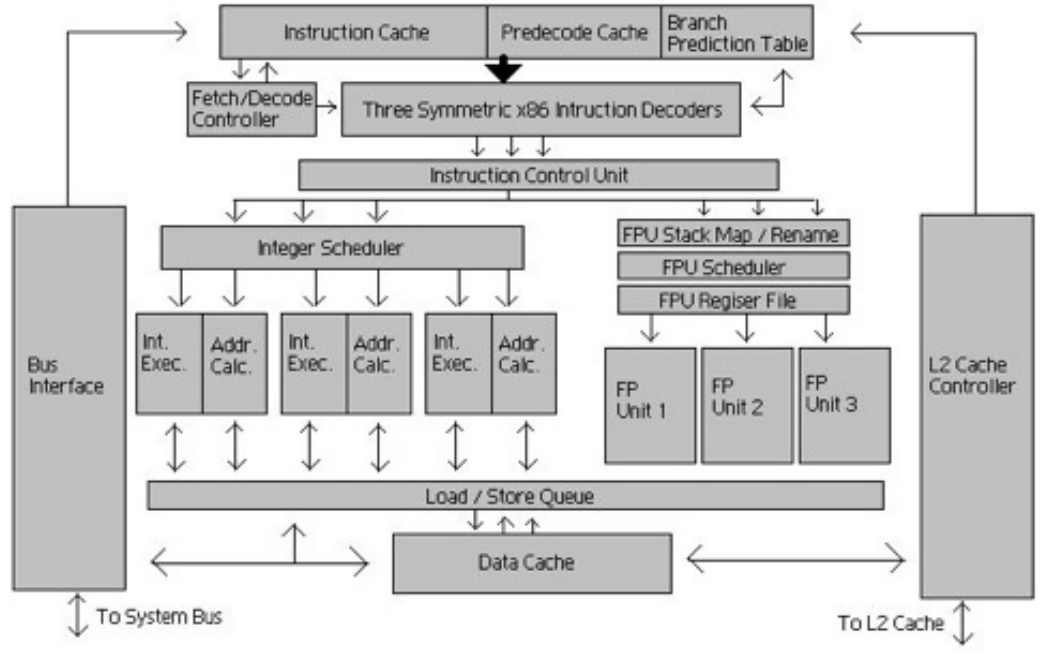